### **Chapter 1: First Steps**

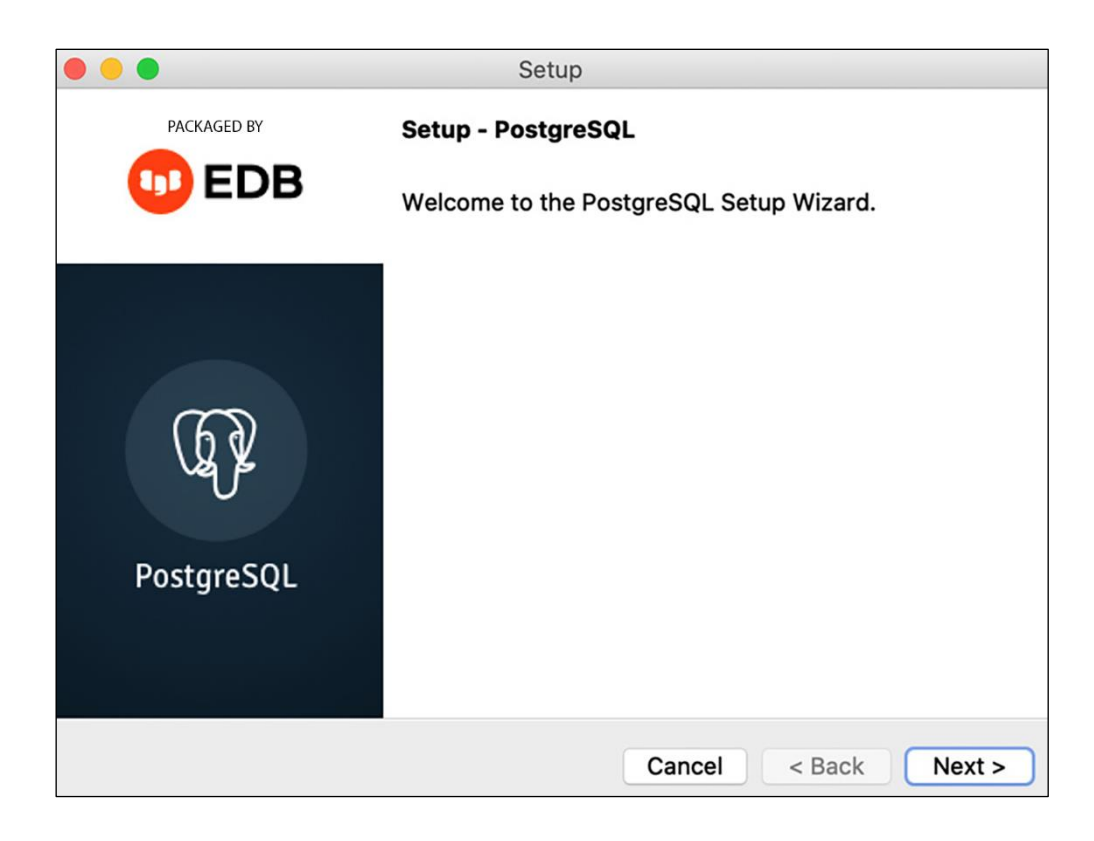

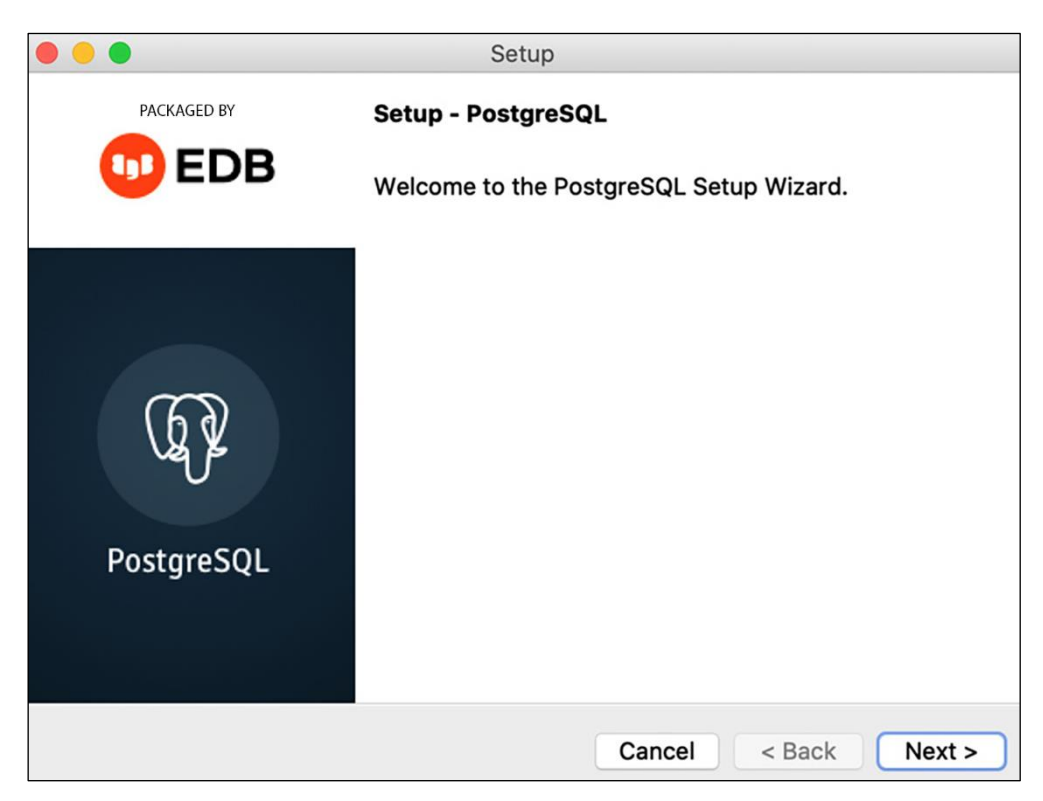

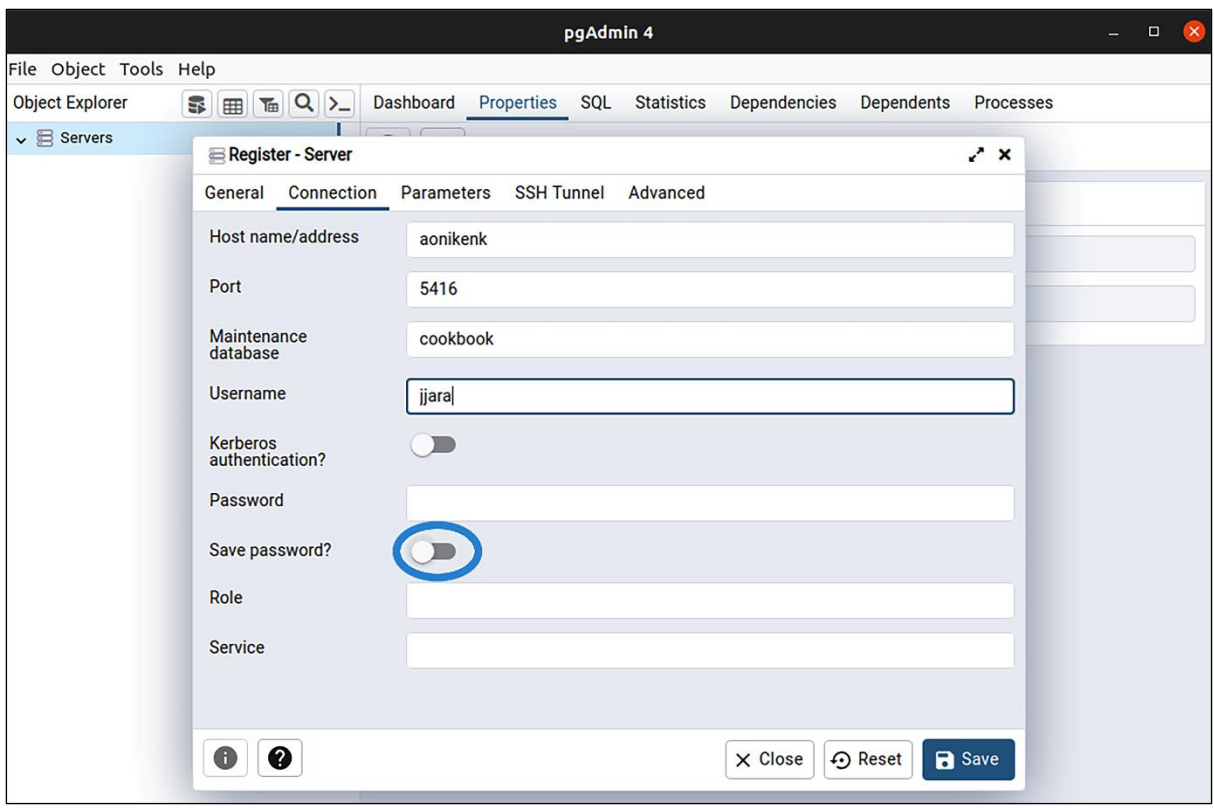

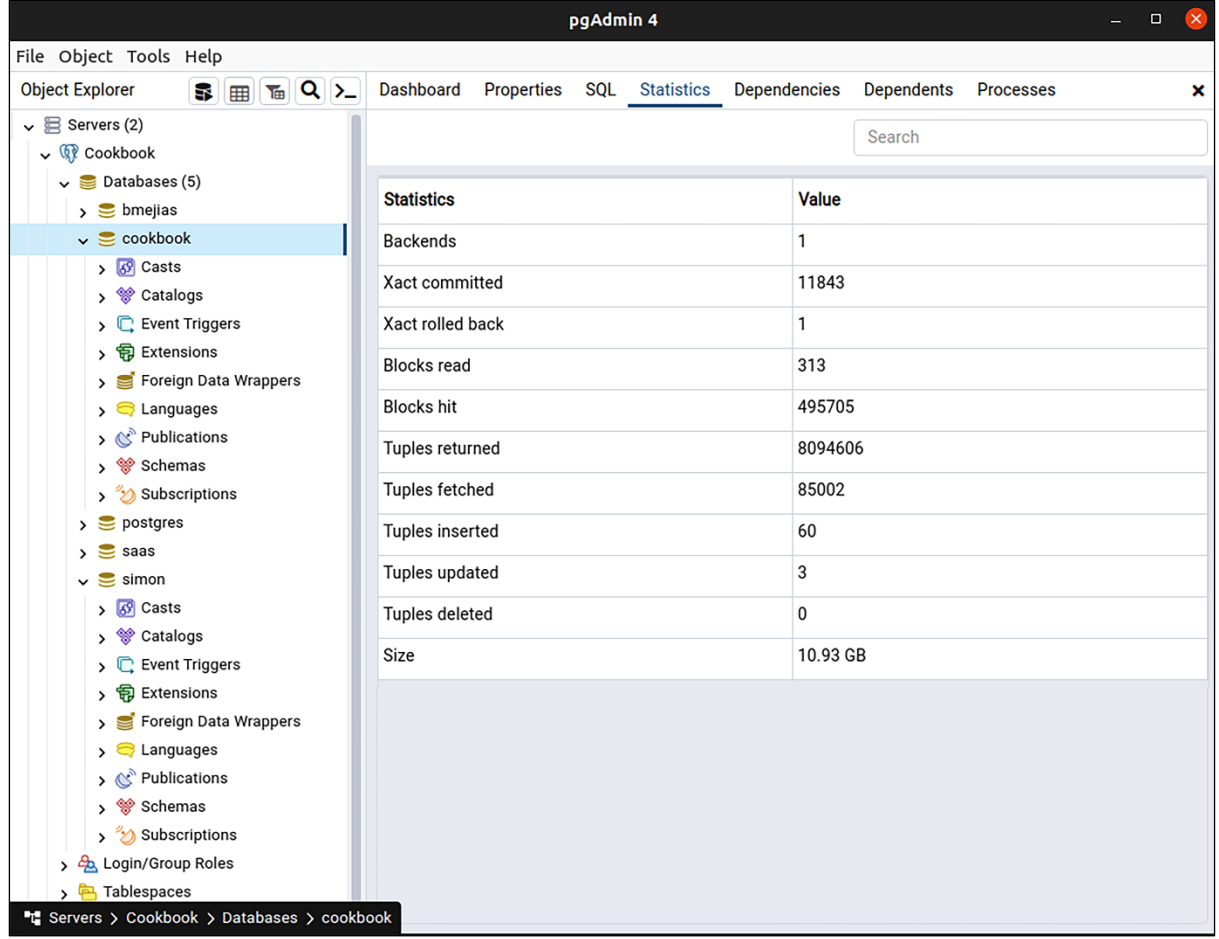

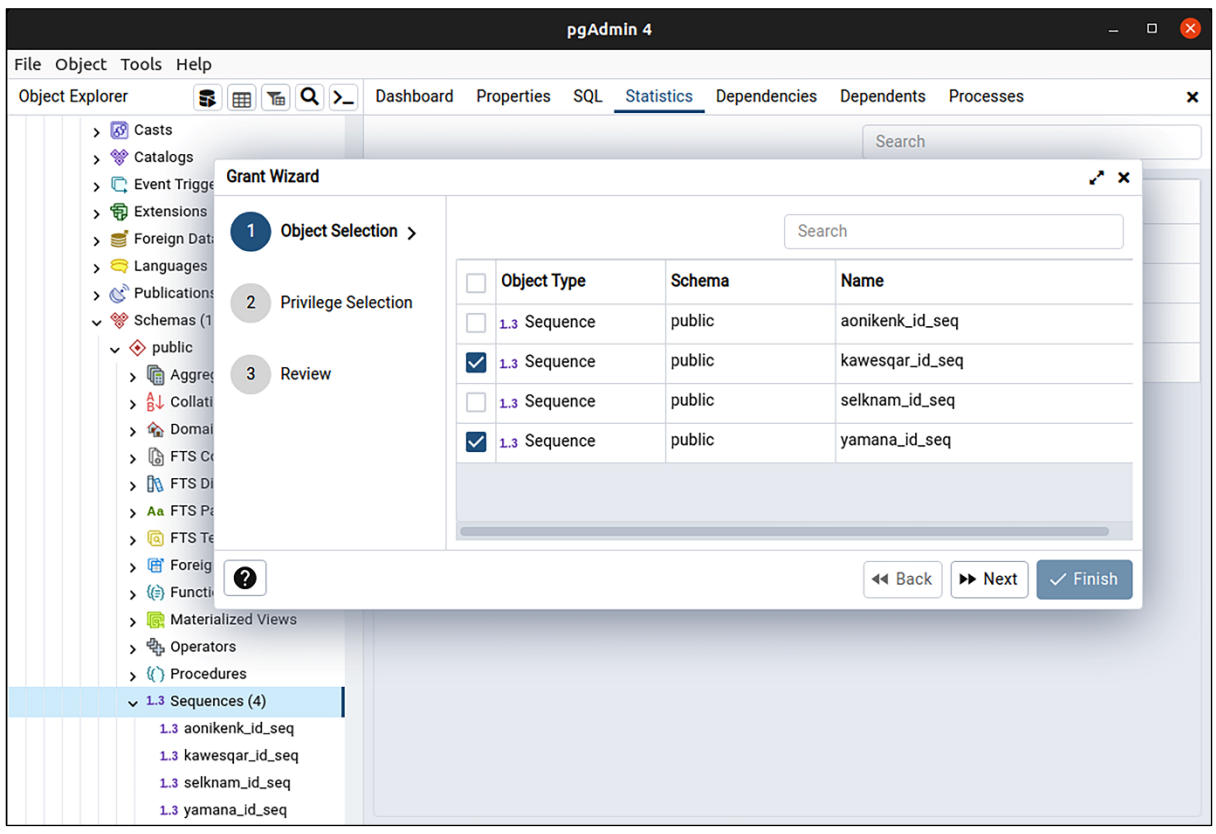

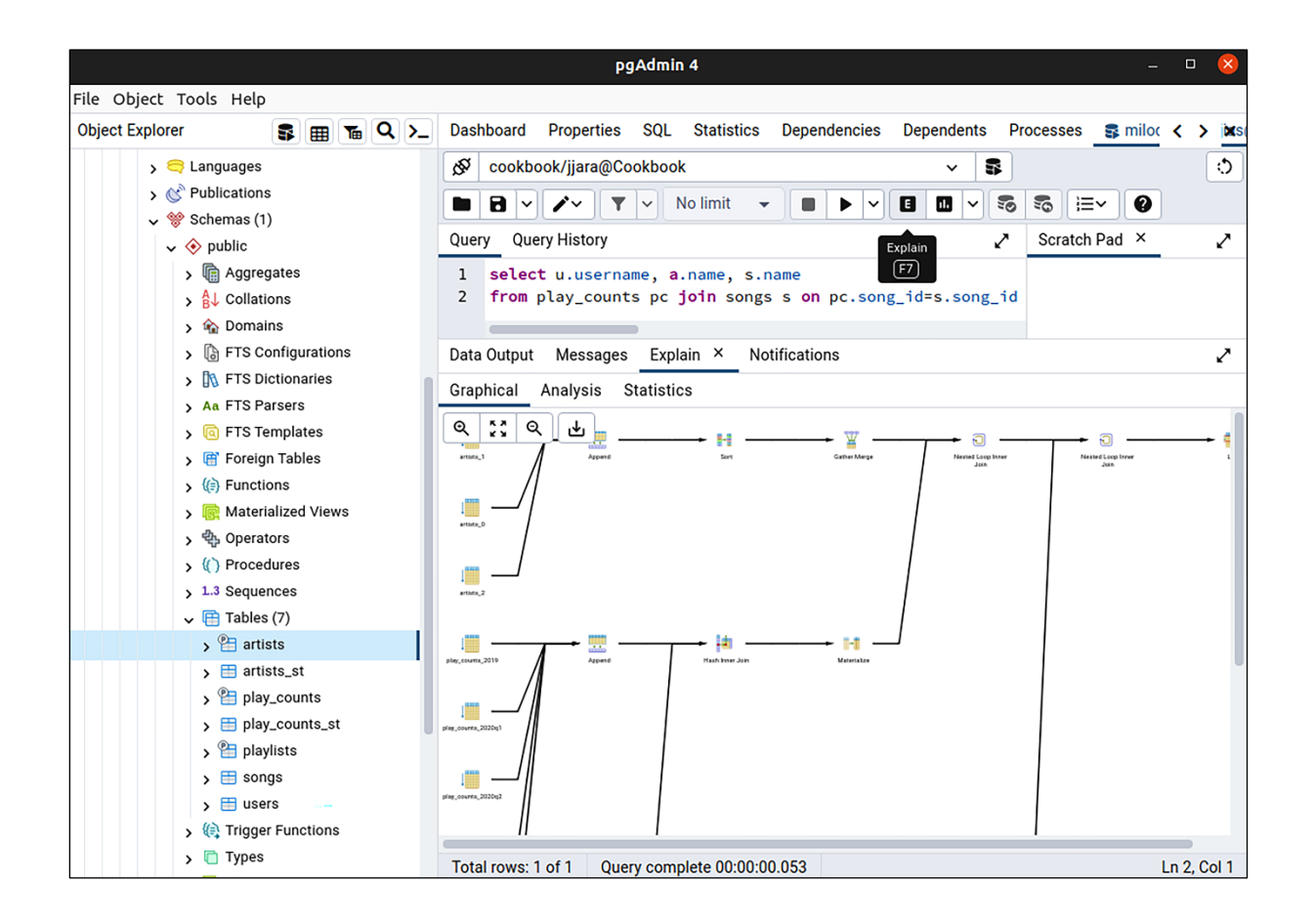

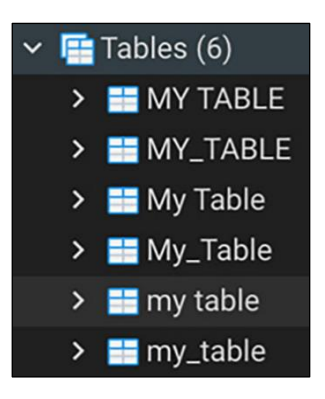

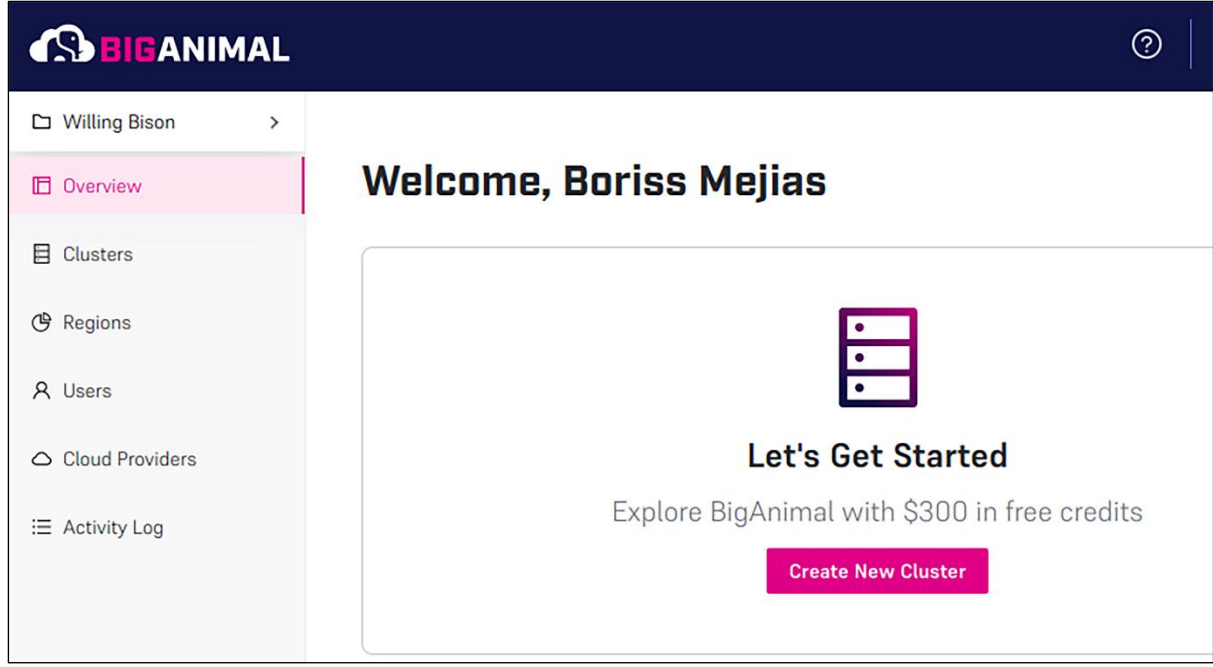

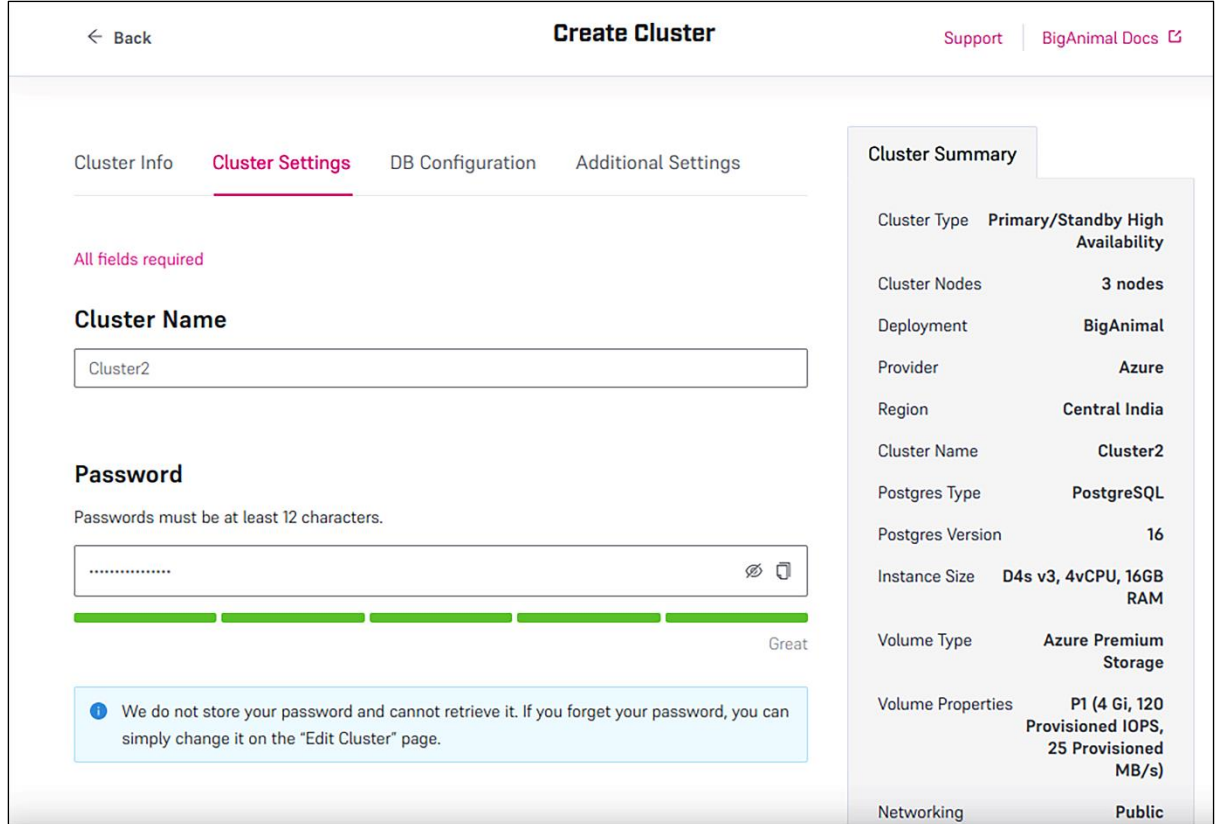

3 nodes BigAnimal Azure

Central India Cluster2 PostgreSQL

Azure Premium<br>Storage

P1 (4 Gi, 120<br>Provisioned IOPS,<br>25 Provisioned<br>MB/s)

Public 30 Days

Not Enabled

16

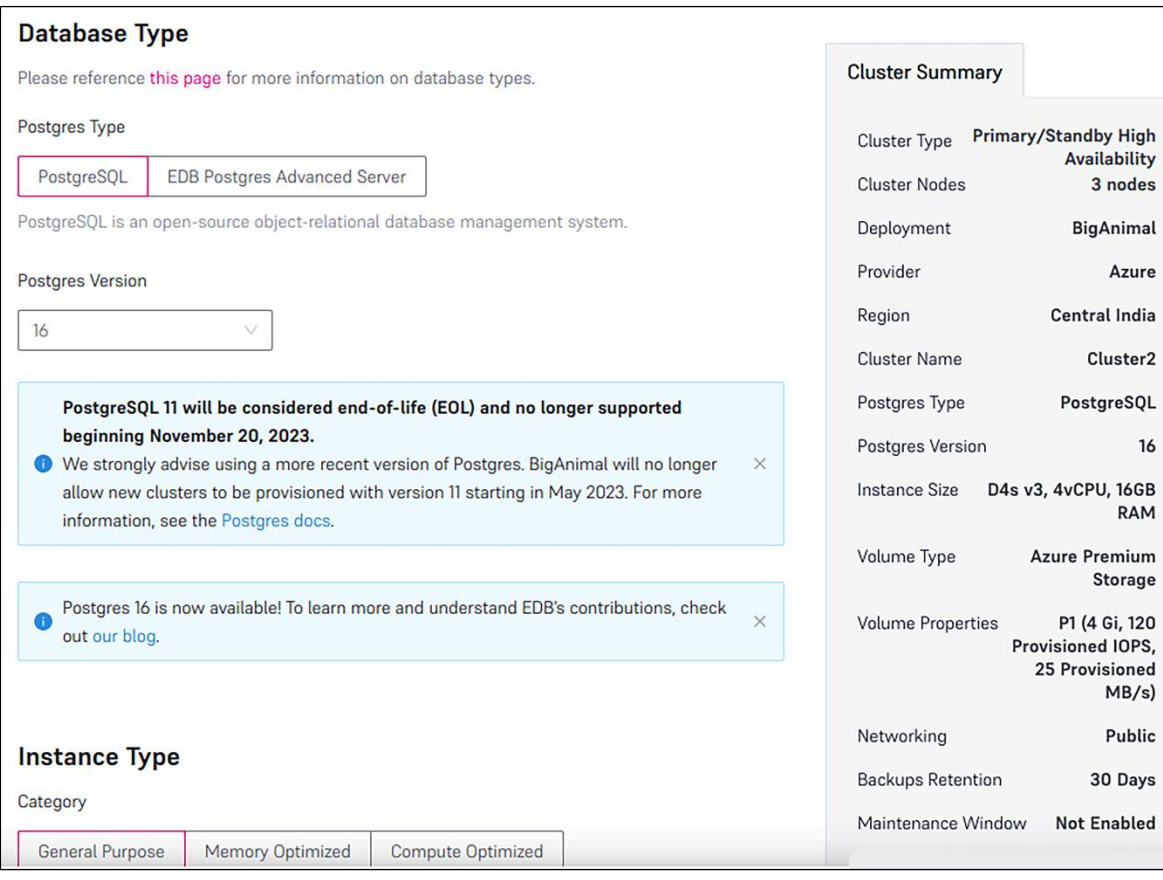

Created 7 minutes ago · PostgreSQL · v16 · BigAnimal · Azure · Central India · Primary/Standby High Availability · D4s v3 · 4 Gi

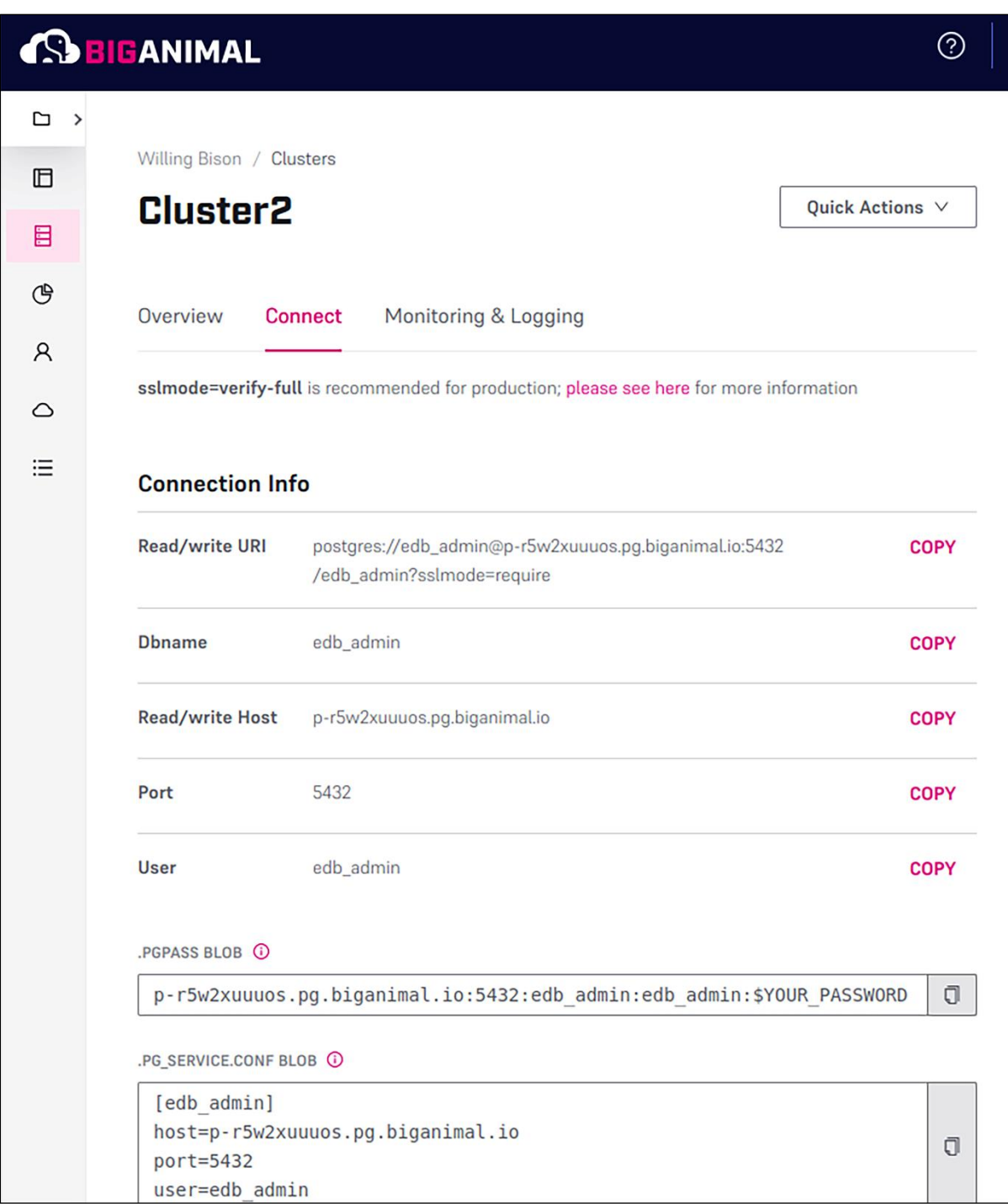

# **Chapter 2: Exploring the Database**

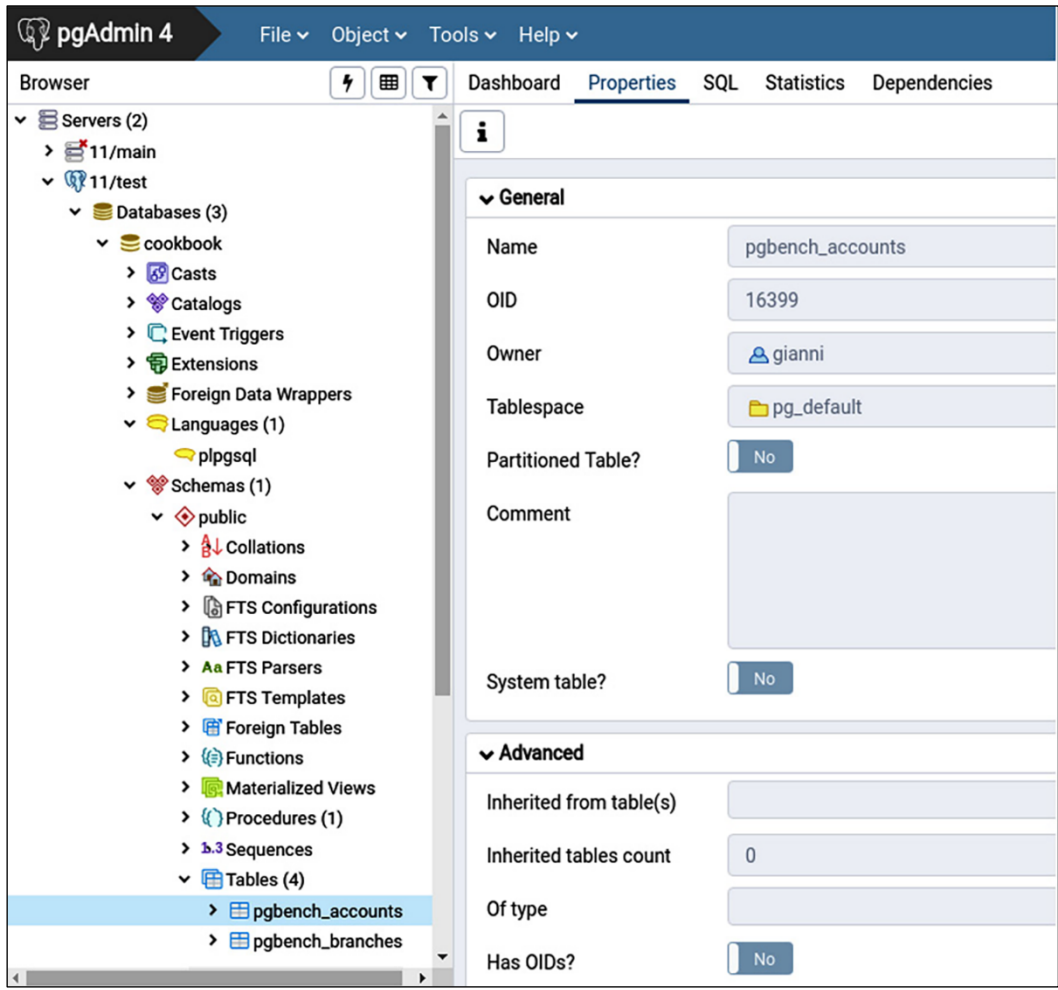

# **Chapter 3: Server Configuration**

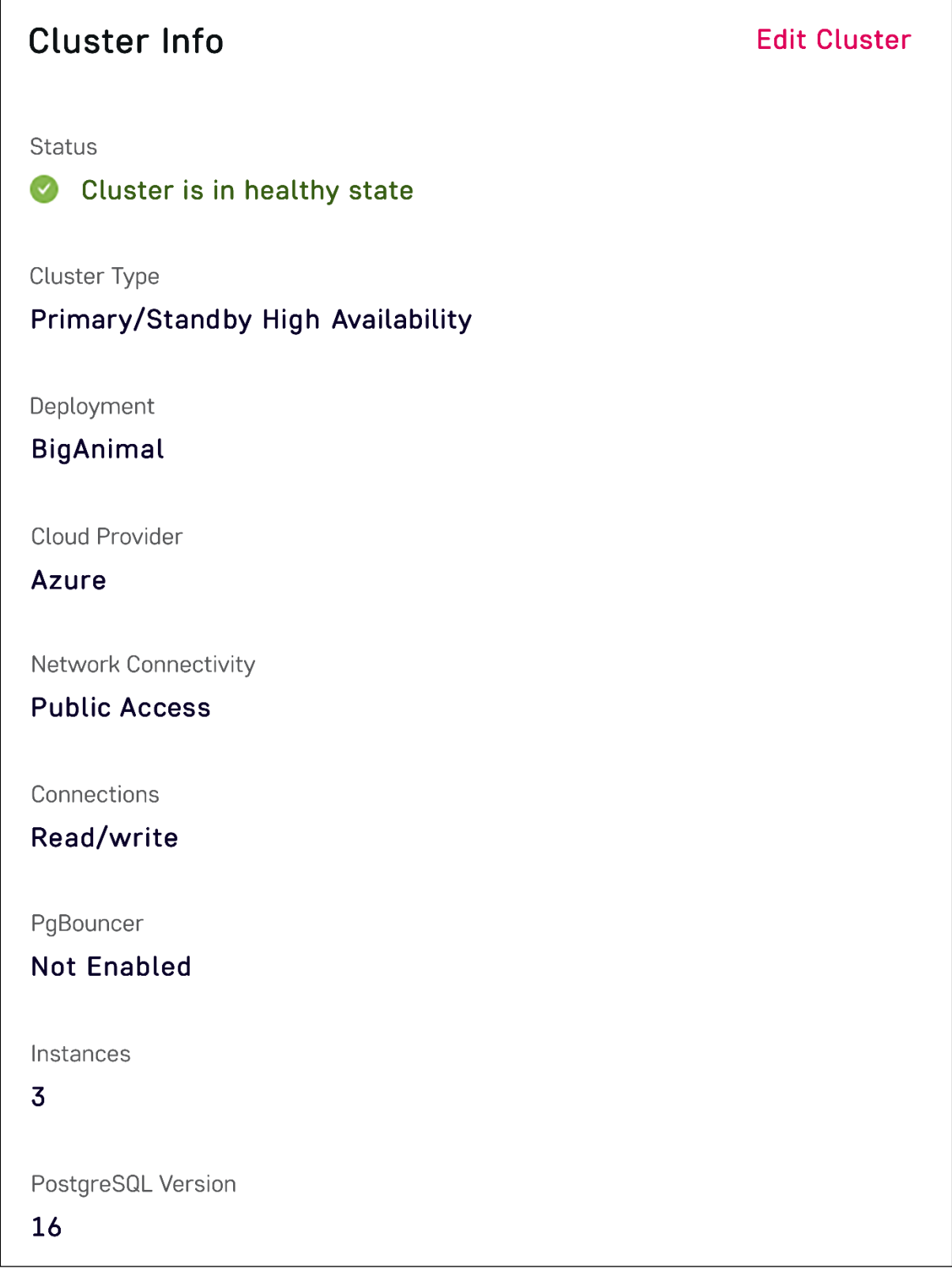

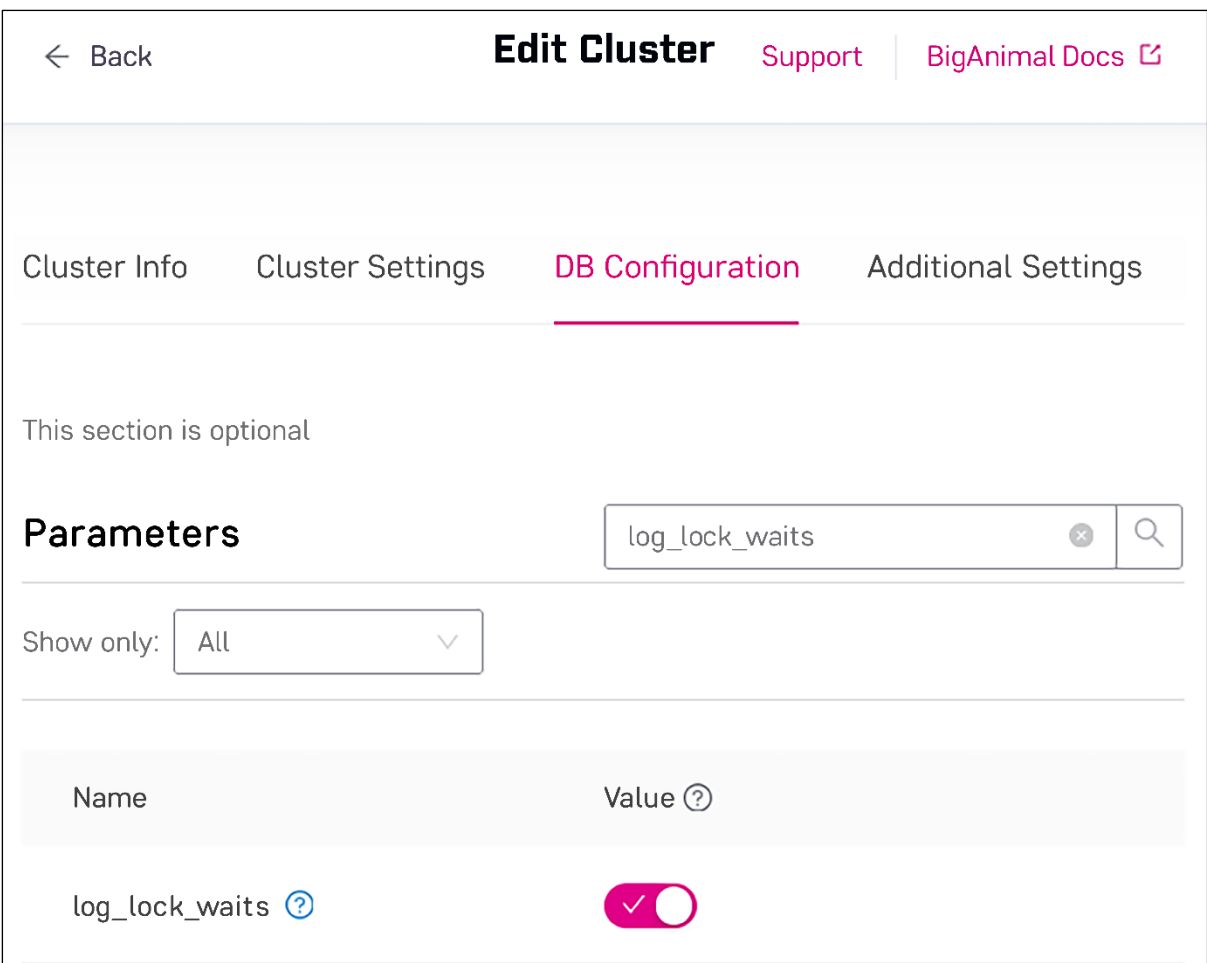

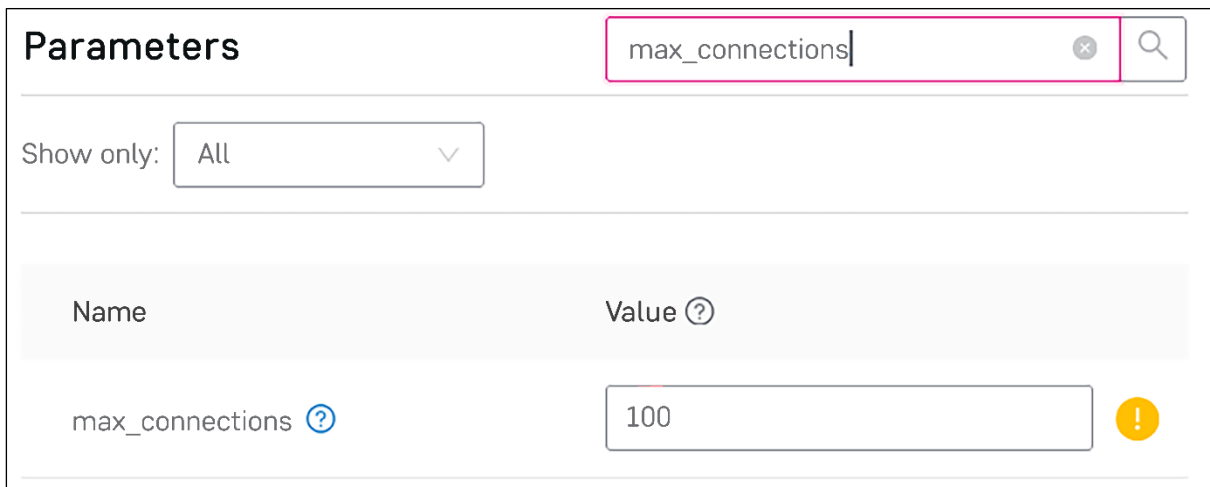

## **Chapter 5: Tables and Data**

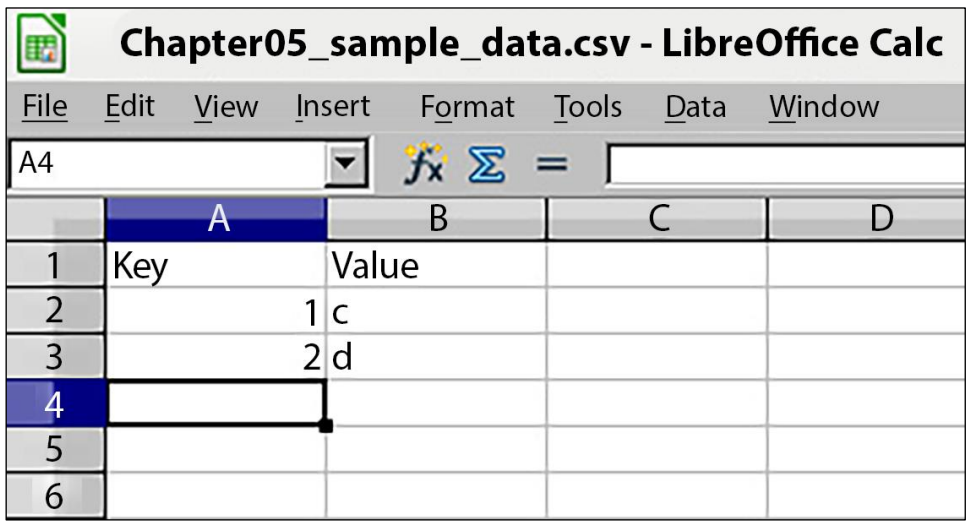

#### **Chapter 7: Database Administration**

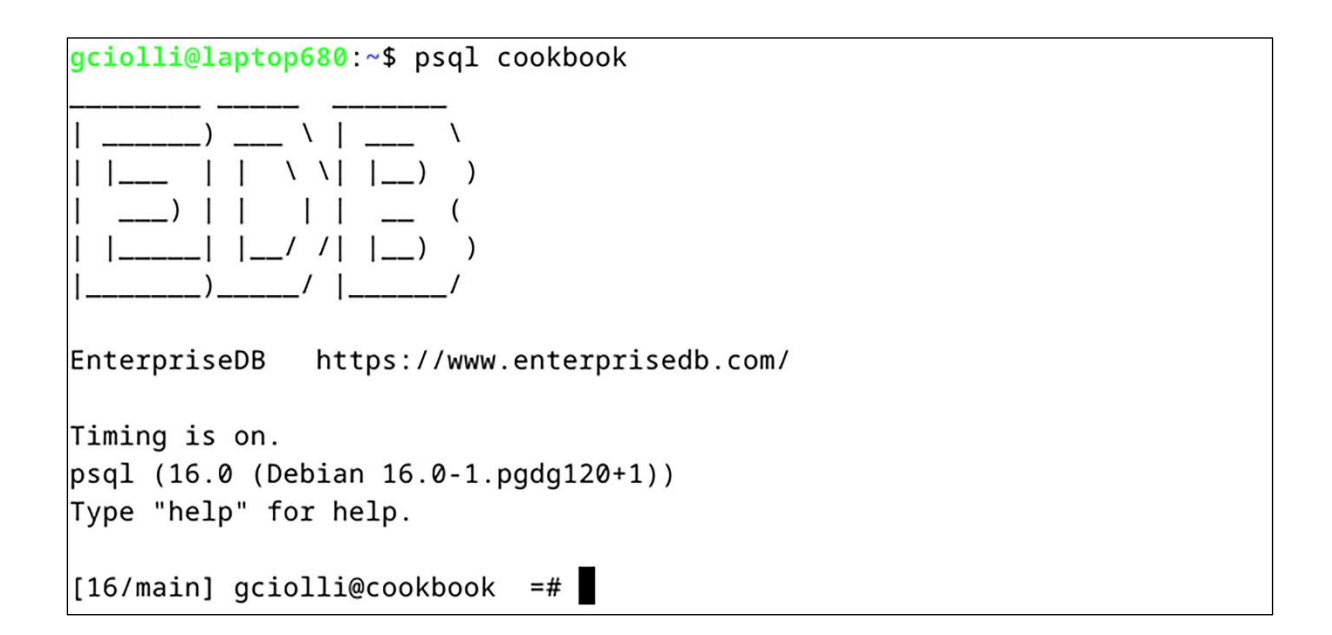

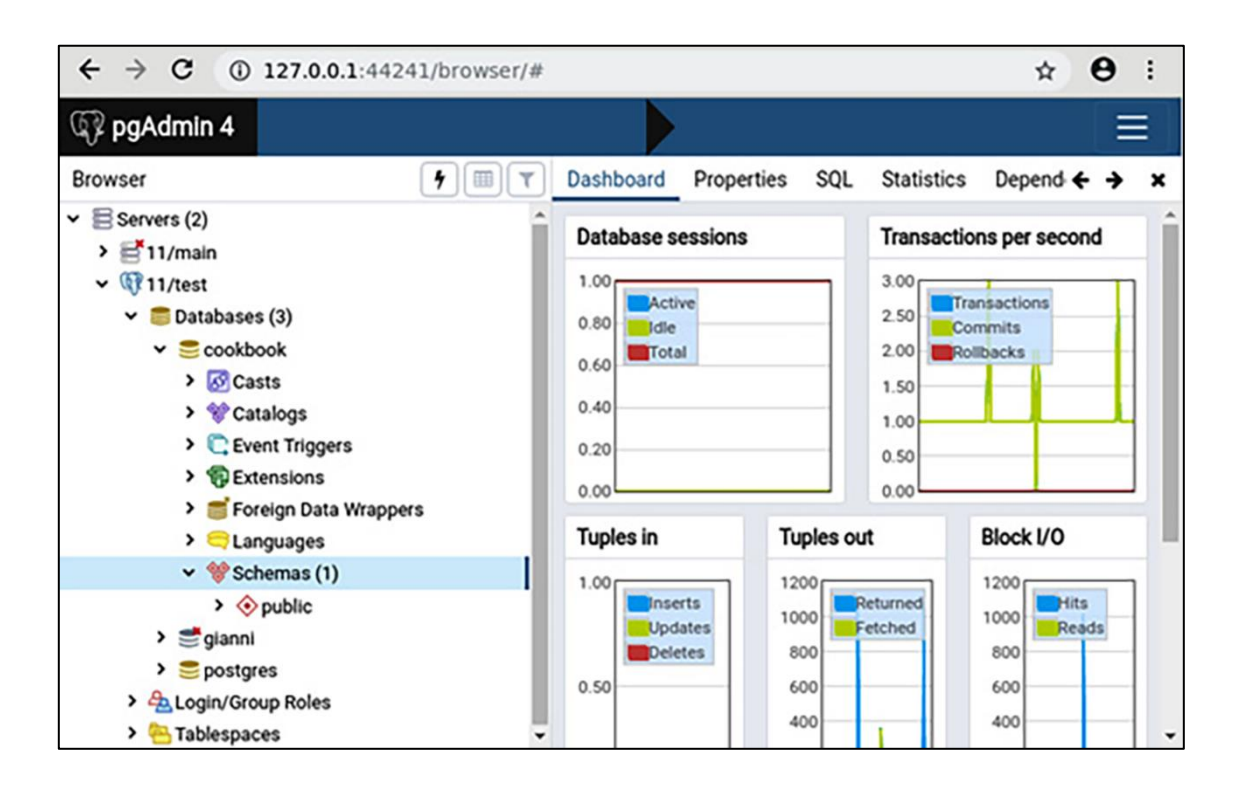

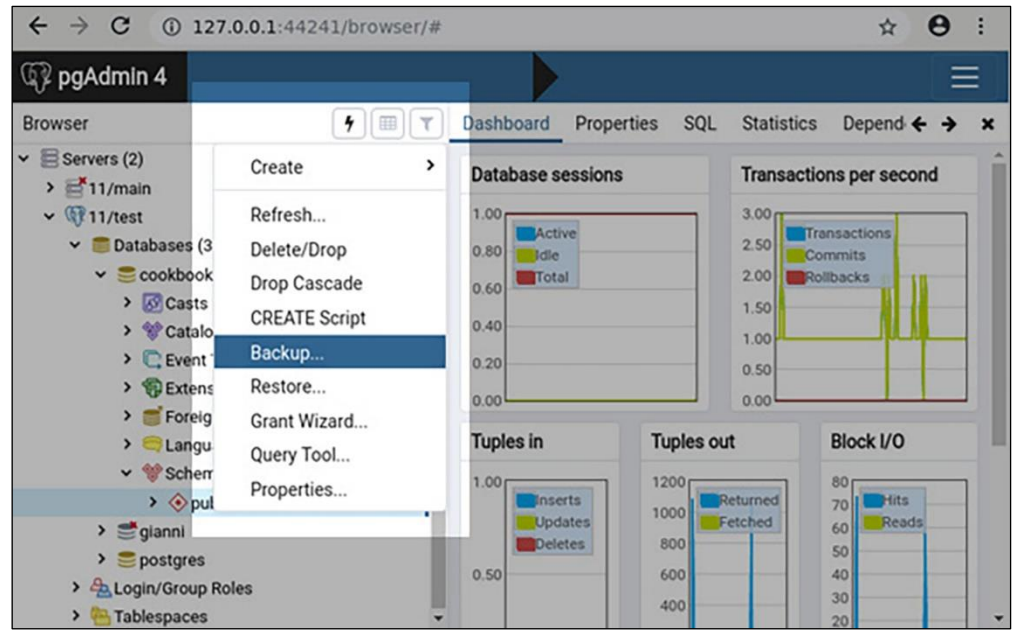

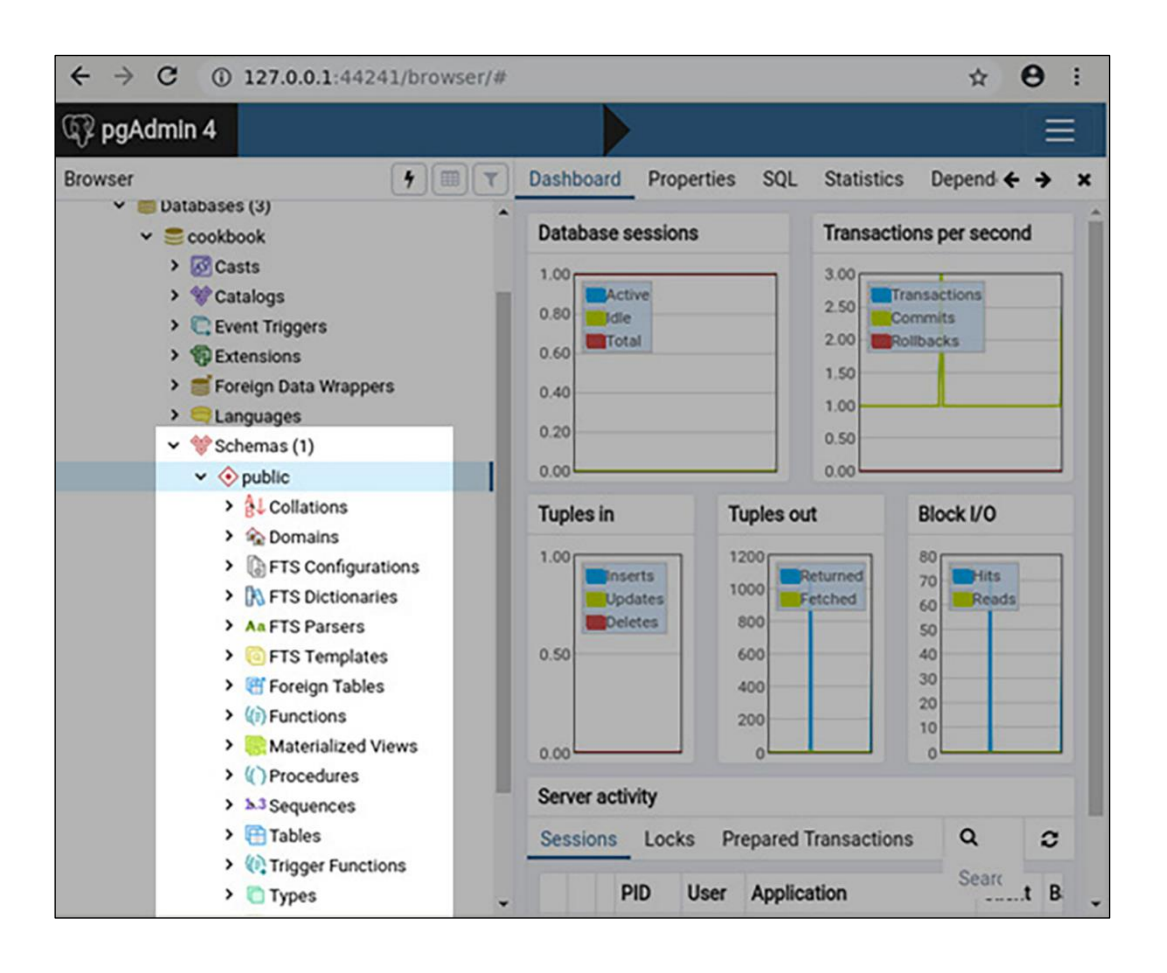

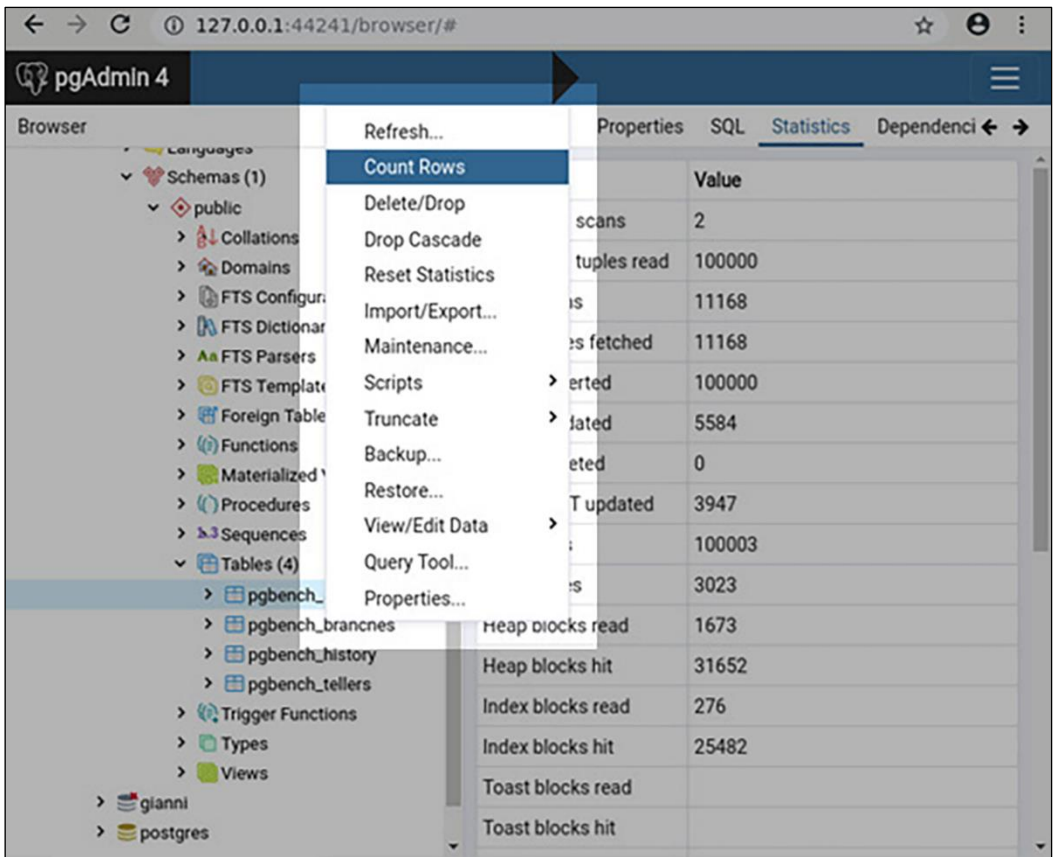

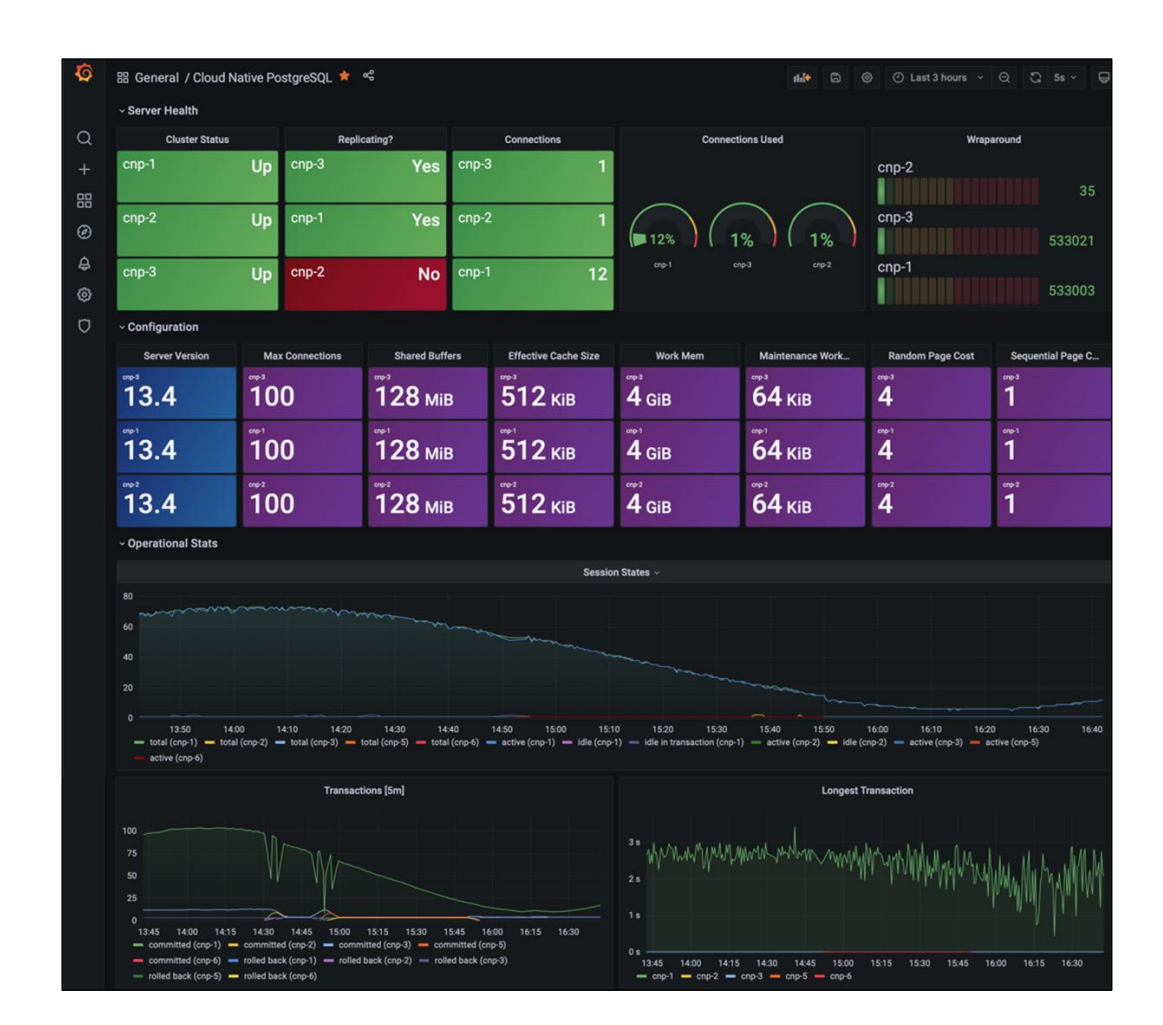

### **Chapter 8: Monitoring and Diagnosis**

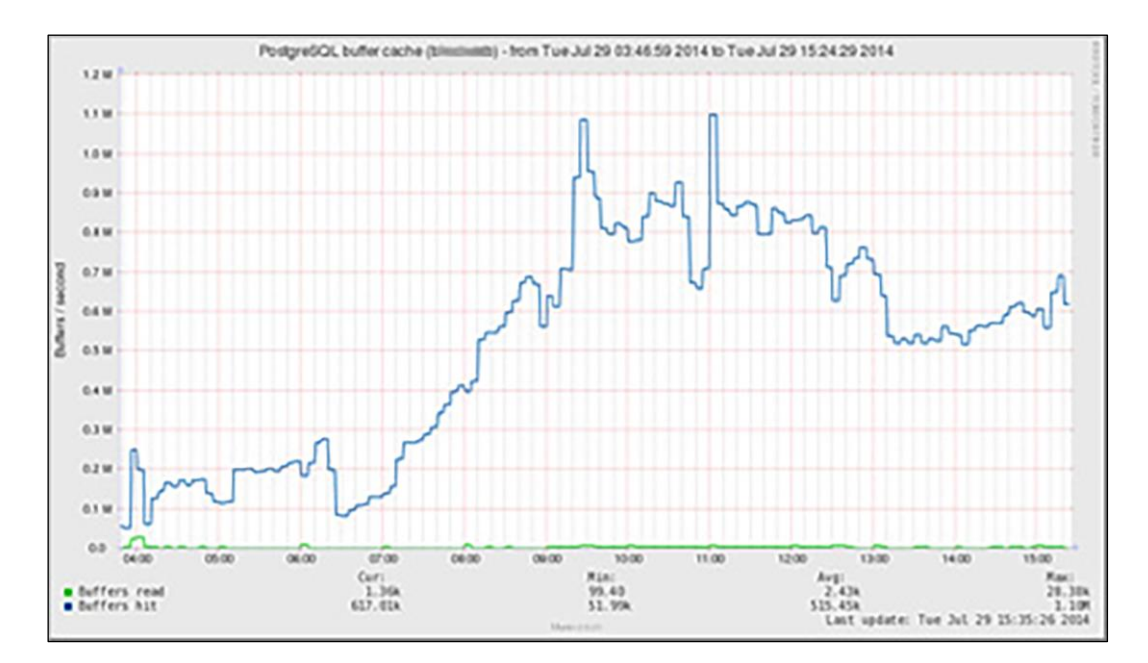

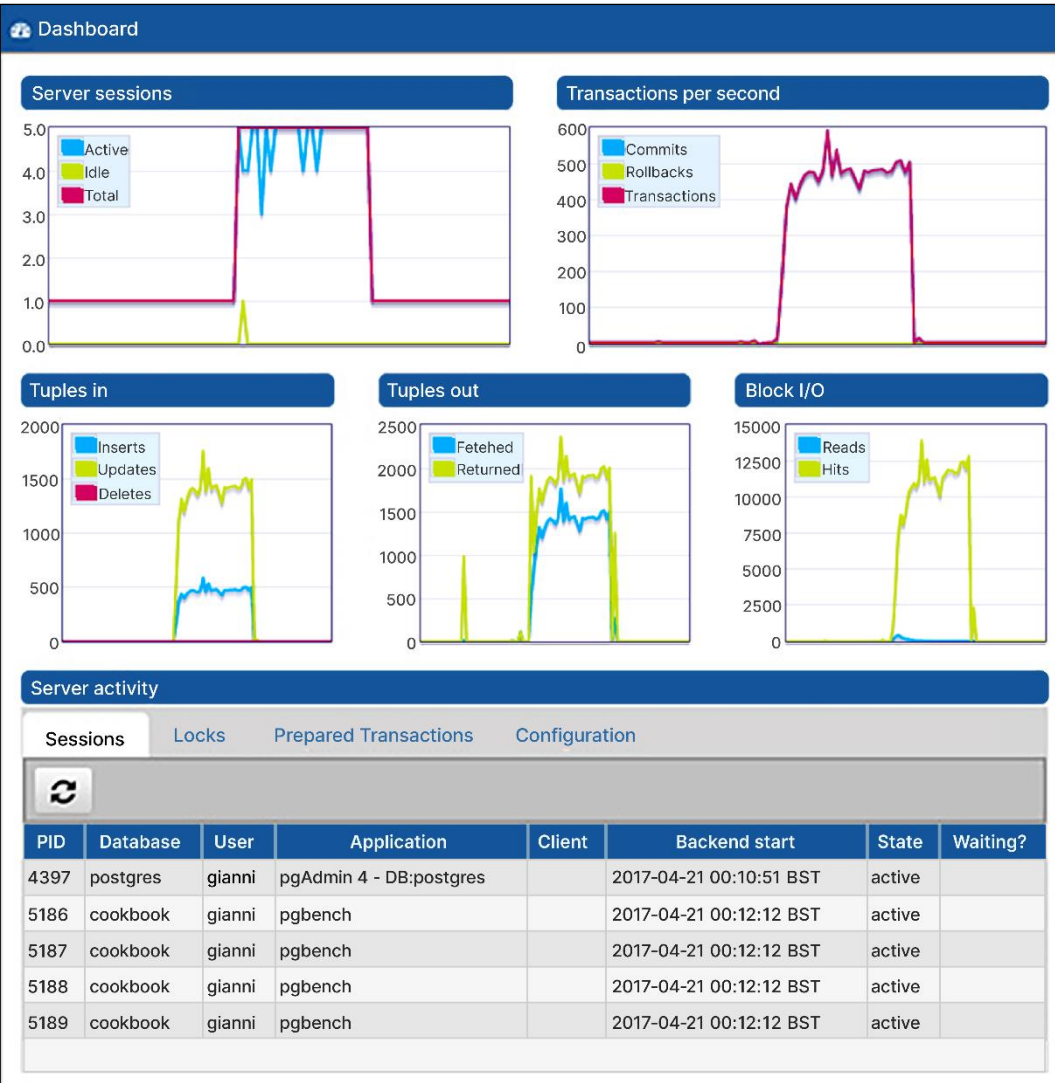

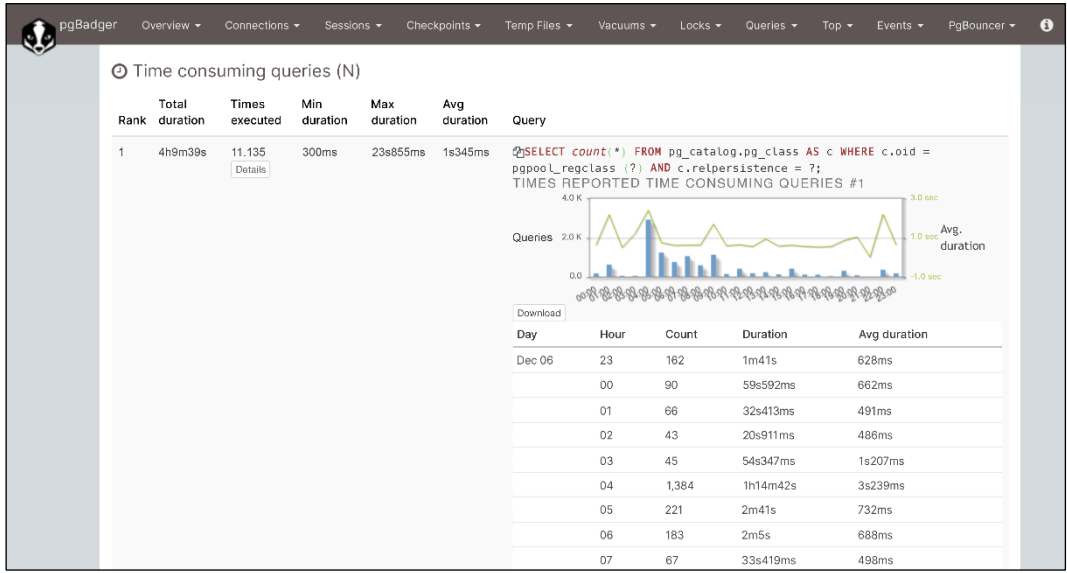

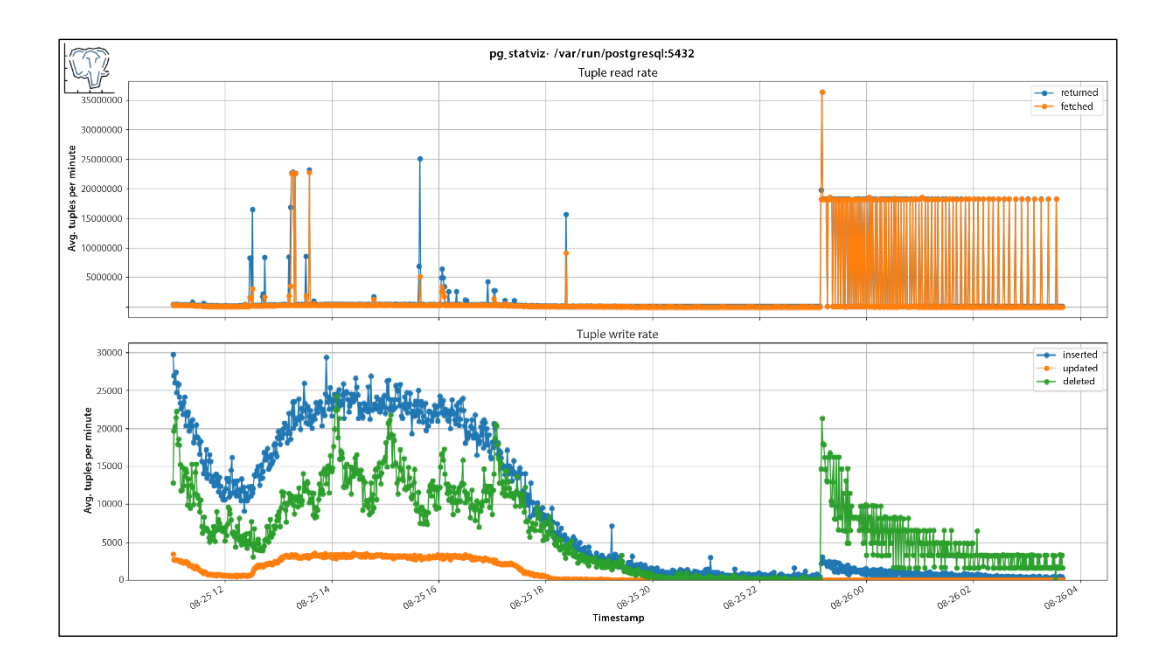

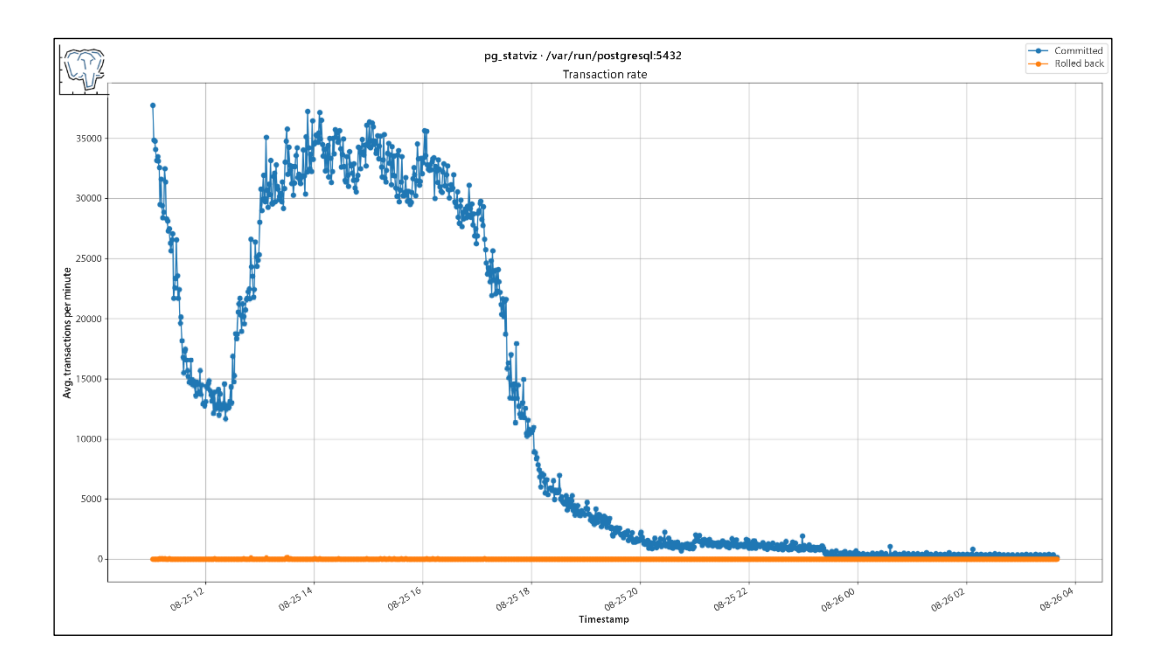

### **Chapter 10: Performance and Concurrency**

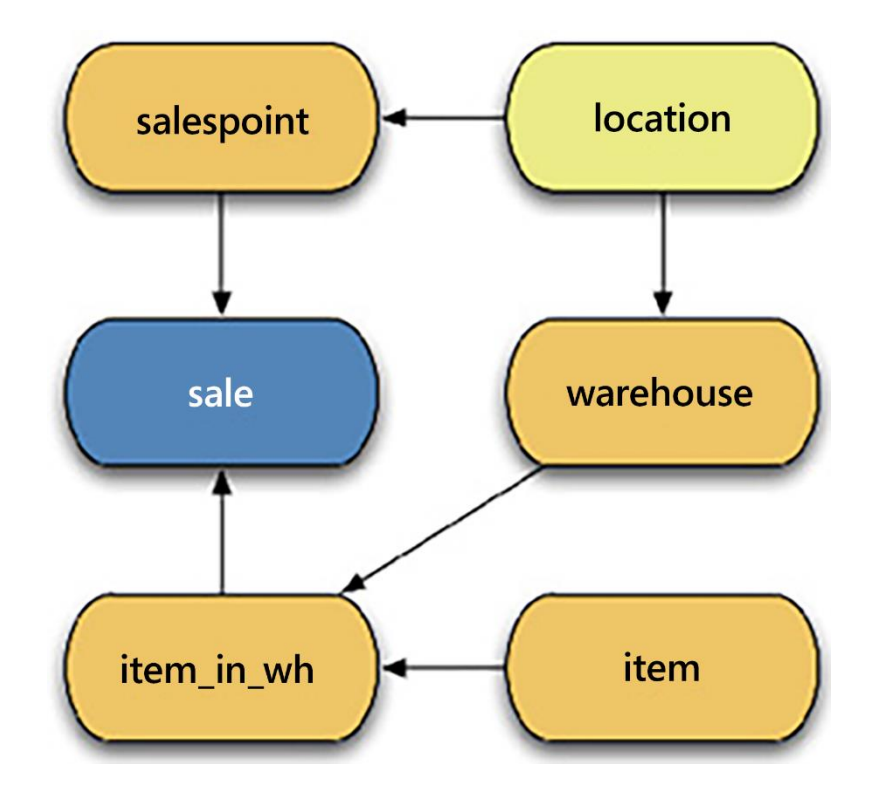

## **Chapter 11: Backup and Recovery**

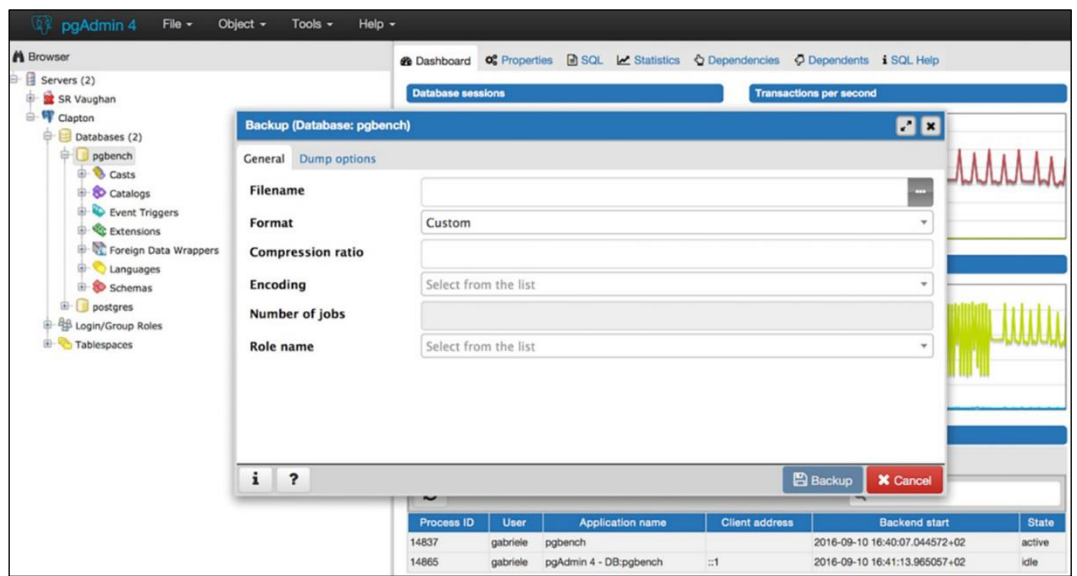